# **Advanced Java CompletableFuture Feature Single Stage Completion Methods (Part 1)**

### Douglas C. Schmidt d.schmidt@vanderbilt.edu www.dre.vanderbilt.edu/~schmidt

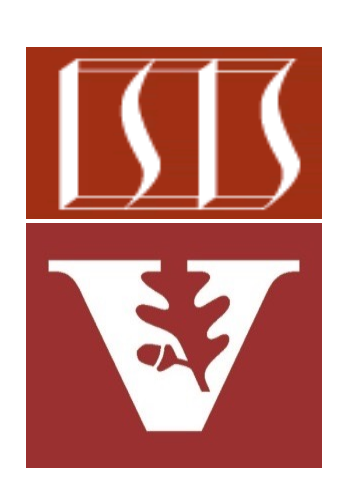

Professor of Computer Science

Institute for Software Integrated Systems

Vanderbilt University Nashville, Tennessee, USA

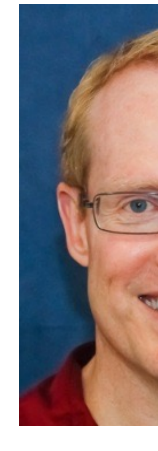

### Learning Objectives in this Part of the Lesson

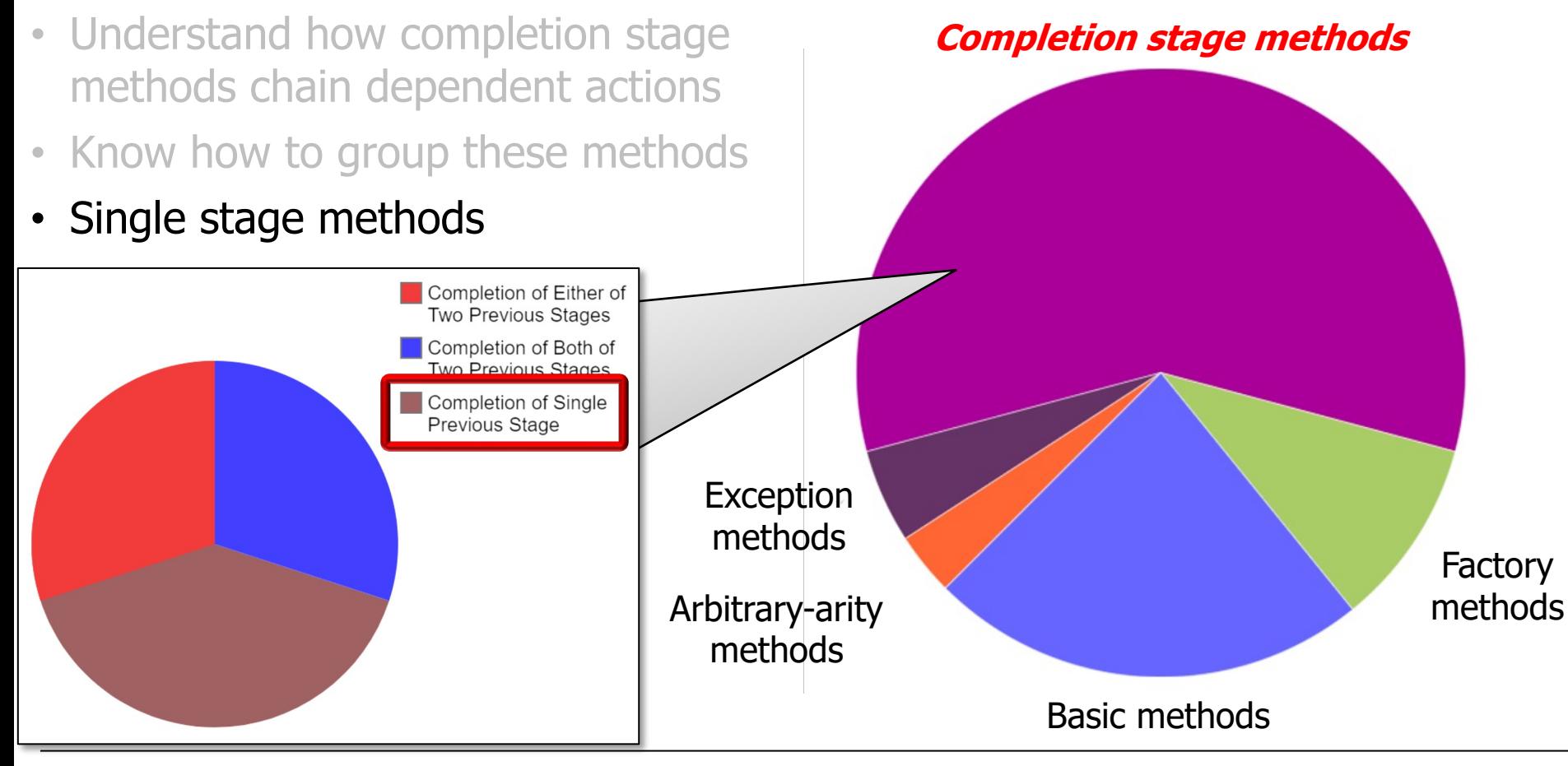

### Learning Objectives in this Part of the Lesson

- Understand how completion stage methods chain dependent actions
- Know how to group these methods
- Single stage methods, e.g.
	- thenApply() & thenCompose()

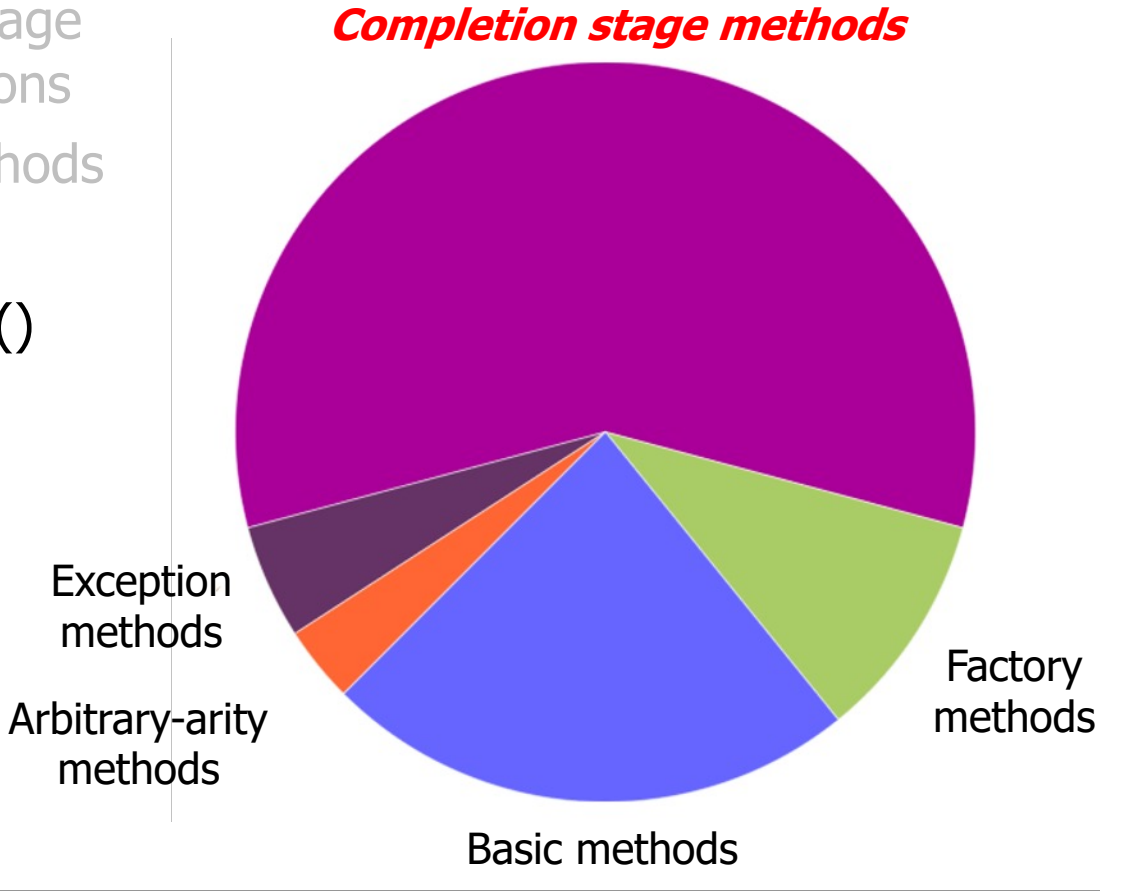

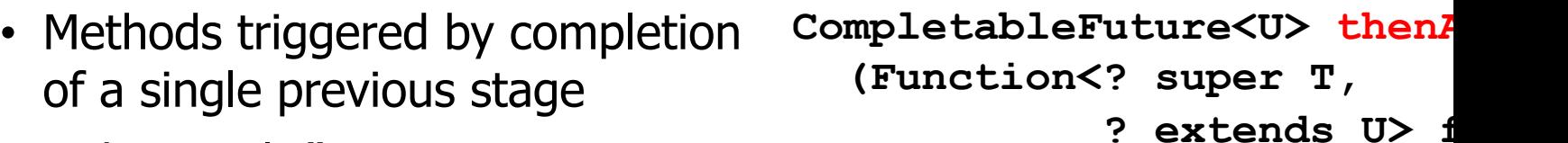

• thenApply()

? extends  $U>$  f **{ ... }**

See docs.oracle.com/javase/8/docs/api/java/util/concurrent/CompletableFuture.htr

- Methods triggered by completion of a single previous stage
	- thenApply()
		- Applies a Function action to the previous stage's result

CompletableFuture<U> then<sup>2</sup>  **(Function<? super T, ? extends U> fn) { ... }**

See docs.oracle.com/javase/8/docs/api/java/util/function/Functio

**{ ... }**

- Methods triggered by completion of a single previous stage
	- thenApply()
		- Applies a Function action to the previous stage's result
		- Returns a future containing the result of the action

**CompletableFuture<U> thenApply (Function<? super T, ? extends U> fn)**

- Methods triggered by completion of a single previous stage
	- thenApply()
		- Applies a Function action to the previous stage's result
		- Returns a future containing the result of the action
		- Used for a quick *sync* action that returns a value rather than a future

**BigFraction unreduced = BigFraction** *xalueOf(new BigInteger)* **new BigInteger false); // Don't reduce!**

Supplier<BigFraction> redu **-> BigFraction.reduce (un** 

#### **CompletableFuture**

- **.supplyAsync(reduce)**
- **.thenApply(BigFraction**

 **::toMixedString)**

e.g., toMixedString() returns a string value

See github.com/douglascraigschmidt/LiveLessons/tree/master/Jav

 **...**

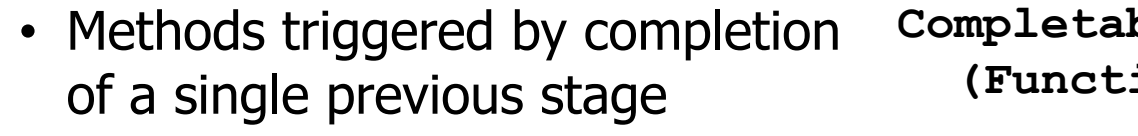

• thenCompose()

**CompletableFuture<U> thenCompose (Function<? super T, ? extends**  $Completionstaq$ **{ ... }**

<u>See docs.oracle.com/javase/8/docs/api/java/util/concurrent/CompletableFuture.html#</u>

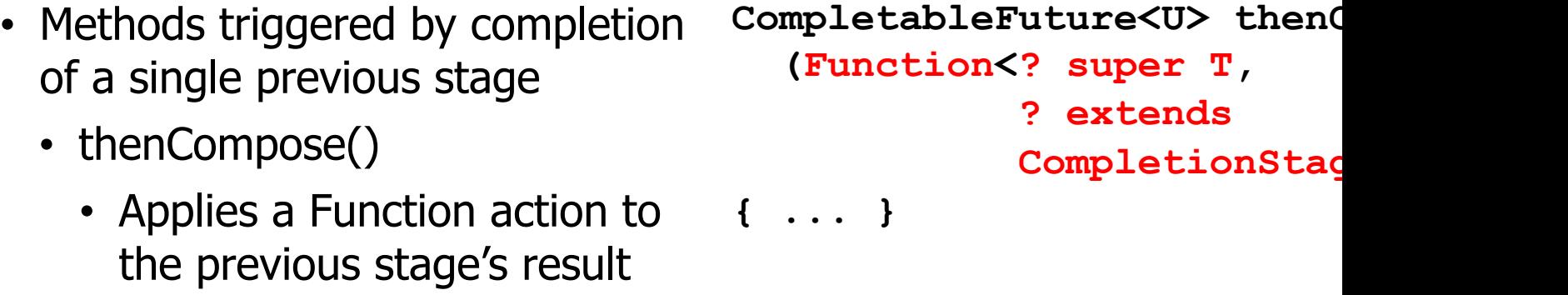

See docs.oracle.com/javase/8/docs/api/java/util/function/Functio

- Methods triggered by completion of a single previous stage
	- thenCompose()
		- Applies a Function action to **{ ... }**the previous stage's result
		- Returns a future containing result of the action directly
			- *i.e., not* a nested future

**CompletableFuture<U> thenCompose**

 **(Function<? super T,**

**? extends**

**CompletionStage<U>> fn)**

# Methods Tri[ggered by Completion of a Sing](https://dzone.com/articles/understanding-flatmap)le Stage

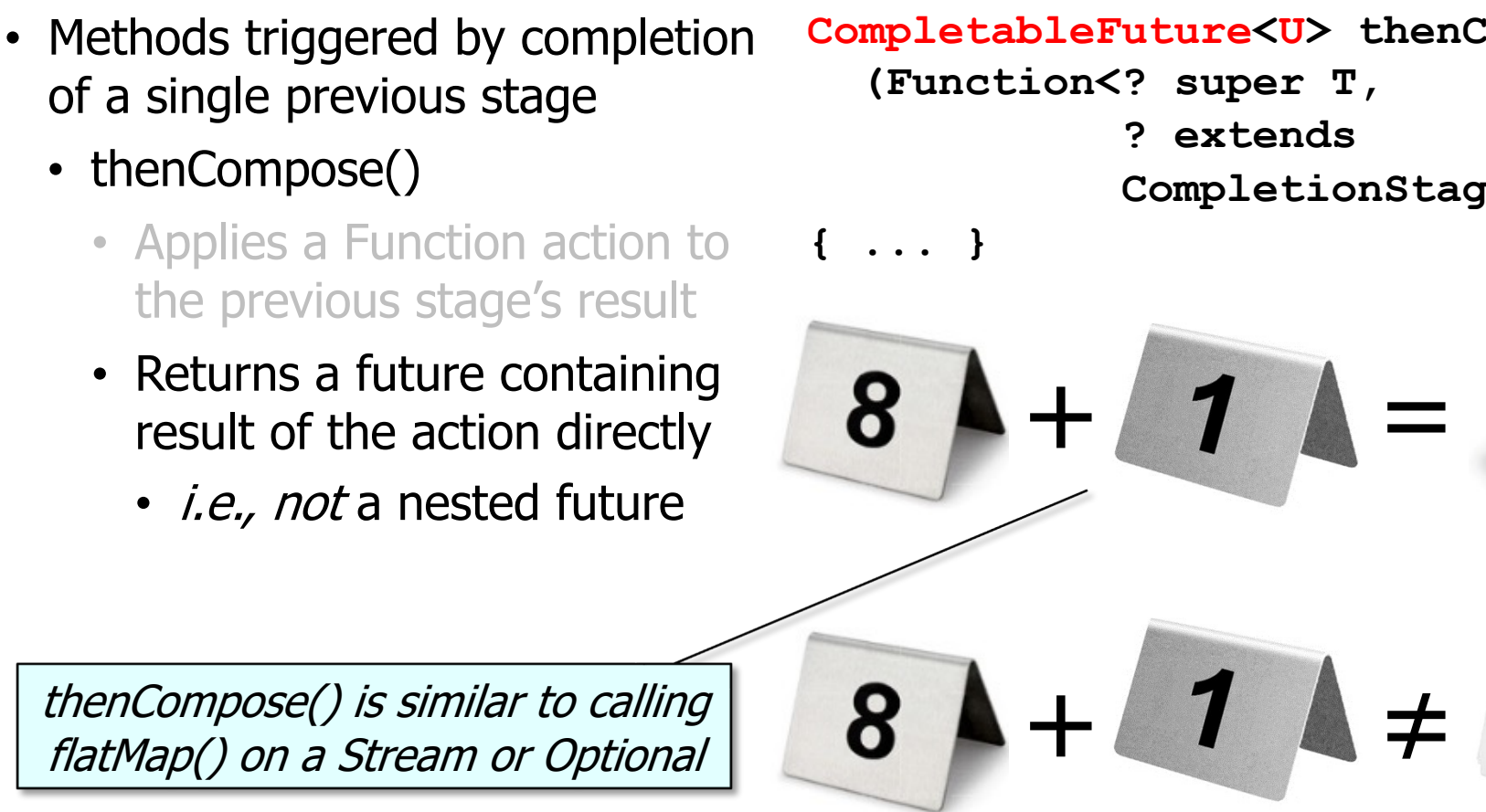

**12** See dzone.com/articles/understanding-flatmap

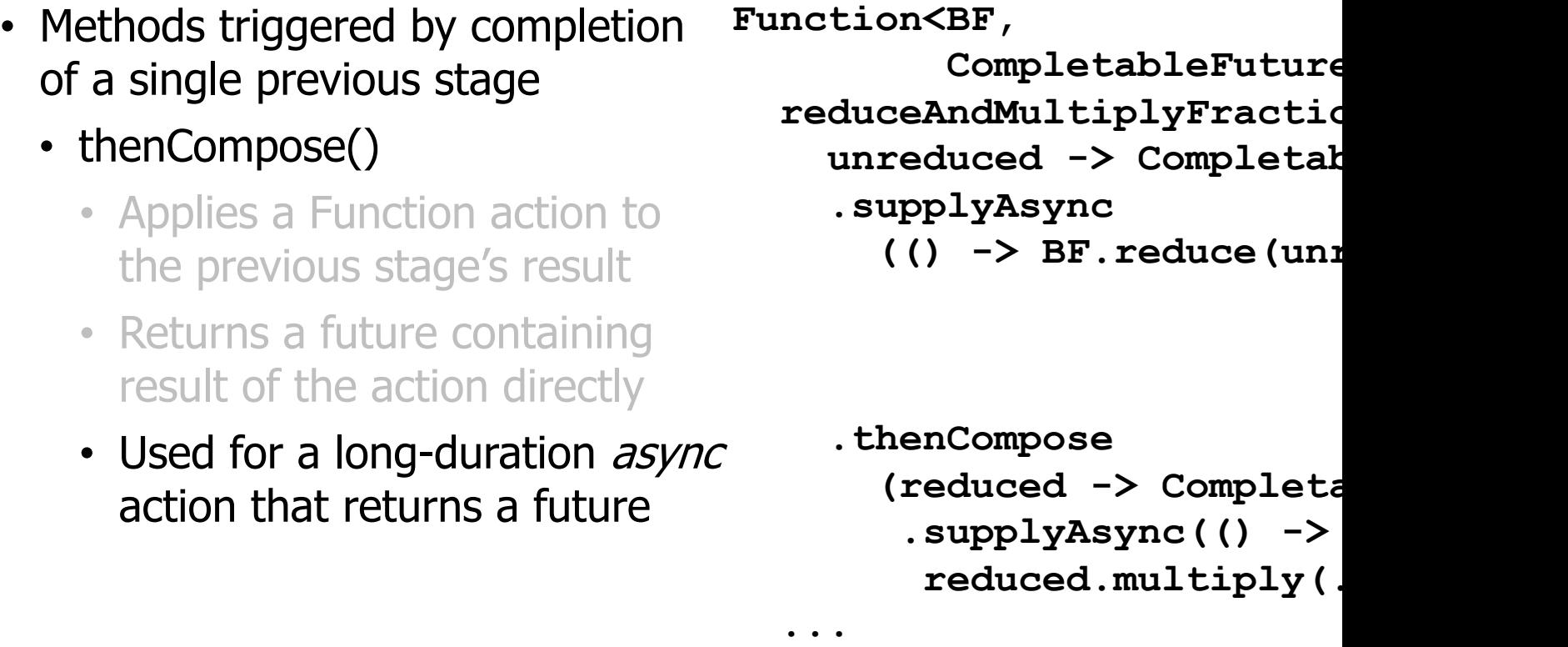

See github.com/douglascraigschmidt/LiveLessons/tree/master/Jav

- Methods triggered by completion of a single previous stage
	- thenCompose()
		- Applies a Function action to the previous stage's result
		- Returns a future containing result of the action directly
		- Used for a long-duration async action that returns a future

**Function<BF,**

**CompletableFuture reduceAndMultiplyFractions =**

unreduced -> Completab

- **.supplyAsync**
	- (() -> BF.reduce(uni

This Function reduces & multiplies

 **.thenCompose** (reduced -> Completa  **.supplyAsync(() -> reduced.multiply(...)));** 

See docs.oracle.com/javase/8/docs/api/java/util/function/Functio

 **...**

- Methods triggered by completion of a single previous stage
	- thenCompose()
		- Applies a Function action to the previous stage's result
		- Returns a future containing result of the action directly
		- Used for a long-duration async action that returns a future

**Function<BF,** 

**CompletableFuture** 

 $reduceAndMultiplyFractic$ 

**unreduced -> Completable** 

 **.supplyAsync**

(() -> BF.reduce(uni

Reduce BigFraction asynchronous & return a CompletableFuture

> **.thenCompose** (reduced -> Completa  **.supplyAsync(() -> reduced.multiply(...)));**

See docs.orade.com/javase/8/docs/api/java/util/concurrent/CompletableFuture.html

 **...**

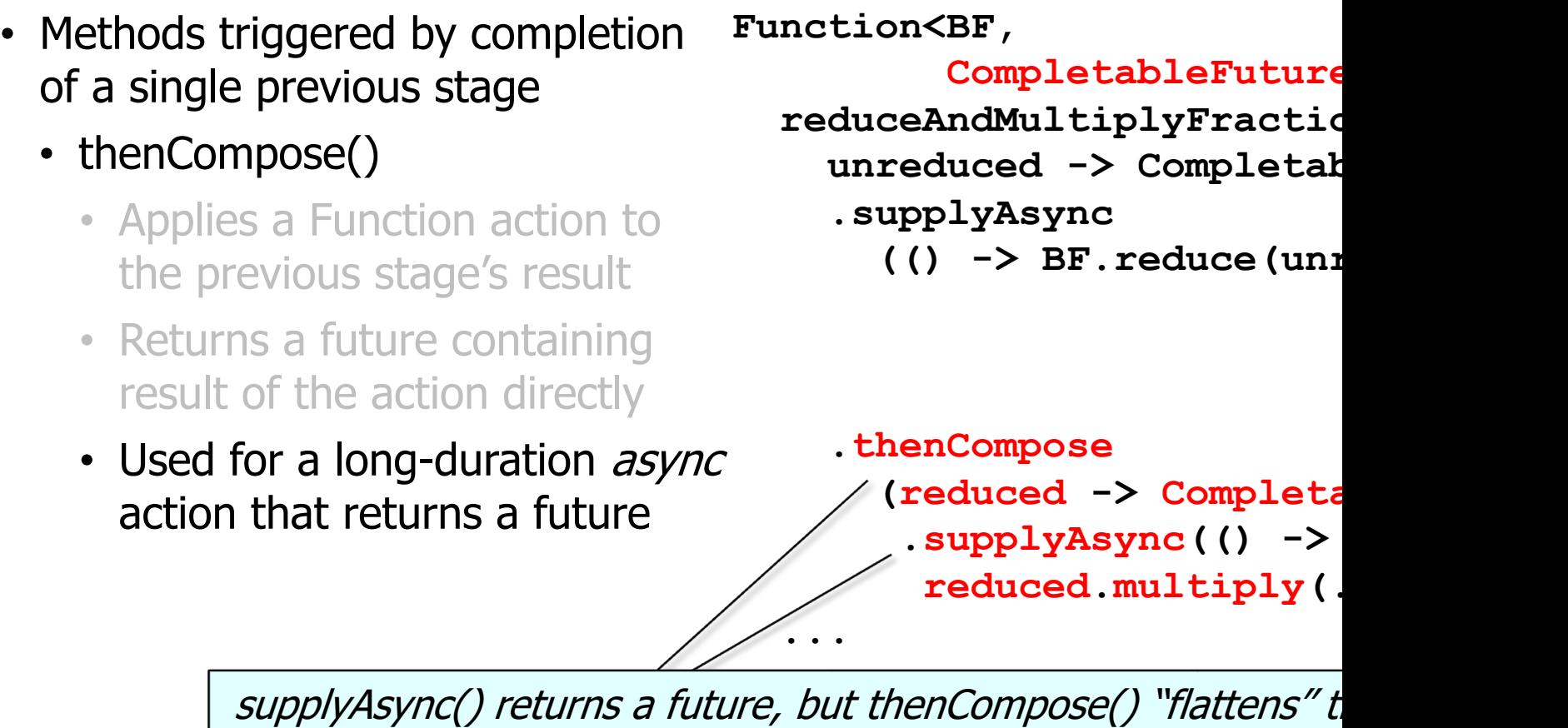

See docs.orade.com/javase/8/docs/api/java/util/concurrent/CompletableFuture.html

End of Advanced Java CompletableFuture Features: Single Stage Completion Methods (Part 1)